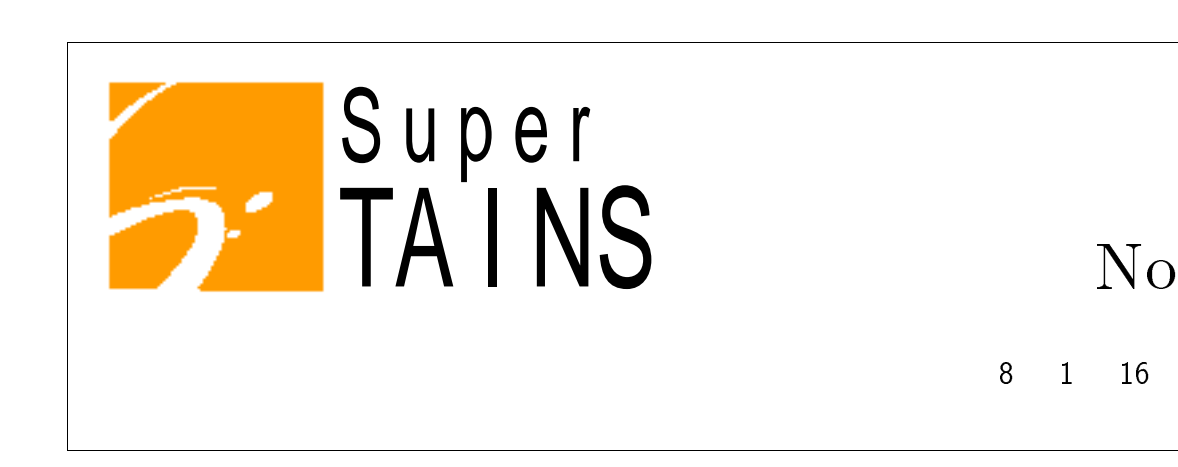

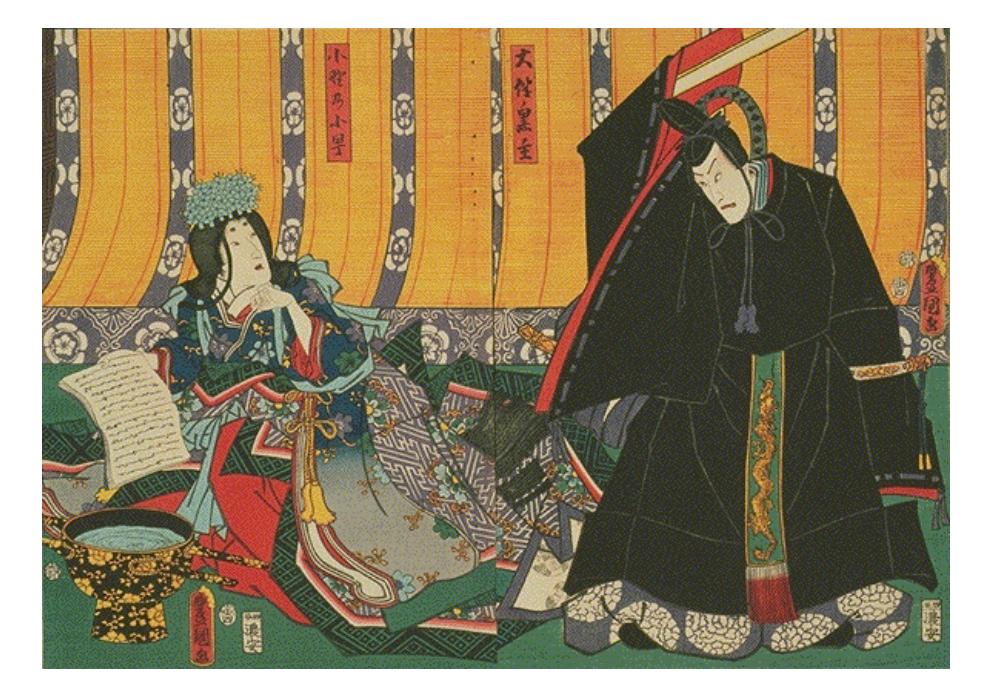

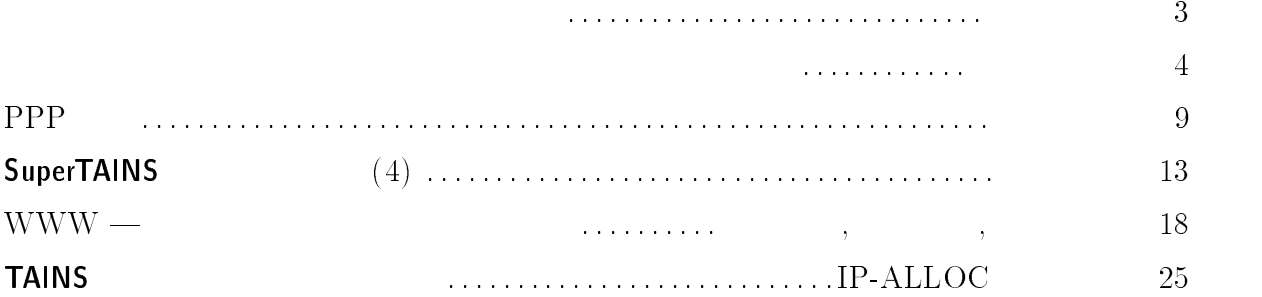

 $\frac{2}{2}$ 

experience and the contract of the contract of the contract of the contract of the contract of the contract of

#### でも,最も先端的なネットワークシステム-**SuperTAINS**

#### $\mathbf I$  $\operatorname{nfrastructure}$

 $\rm{PC-WS}$ 

Internet  $\epsilon$  metric  $\epsilon$ 

 ${\sf SuperTAINS} \hspace{24pt} {\sf ATM}$ 

Fore Cisc

ници последници последници последници последници последници с Сиселении, с Сиселении, с Сиселении, с Сиселении Cisco

Cisco

は十分認識しておりますが,東北大学が新しい-SuperTAINS

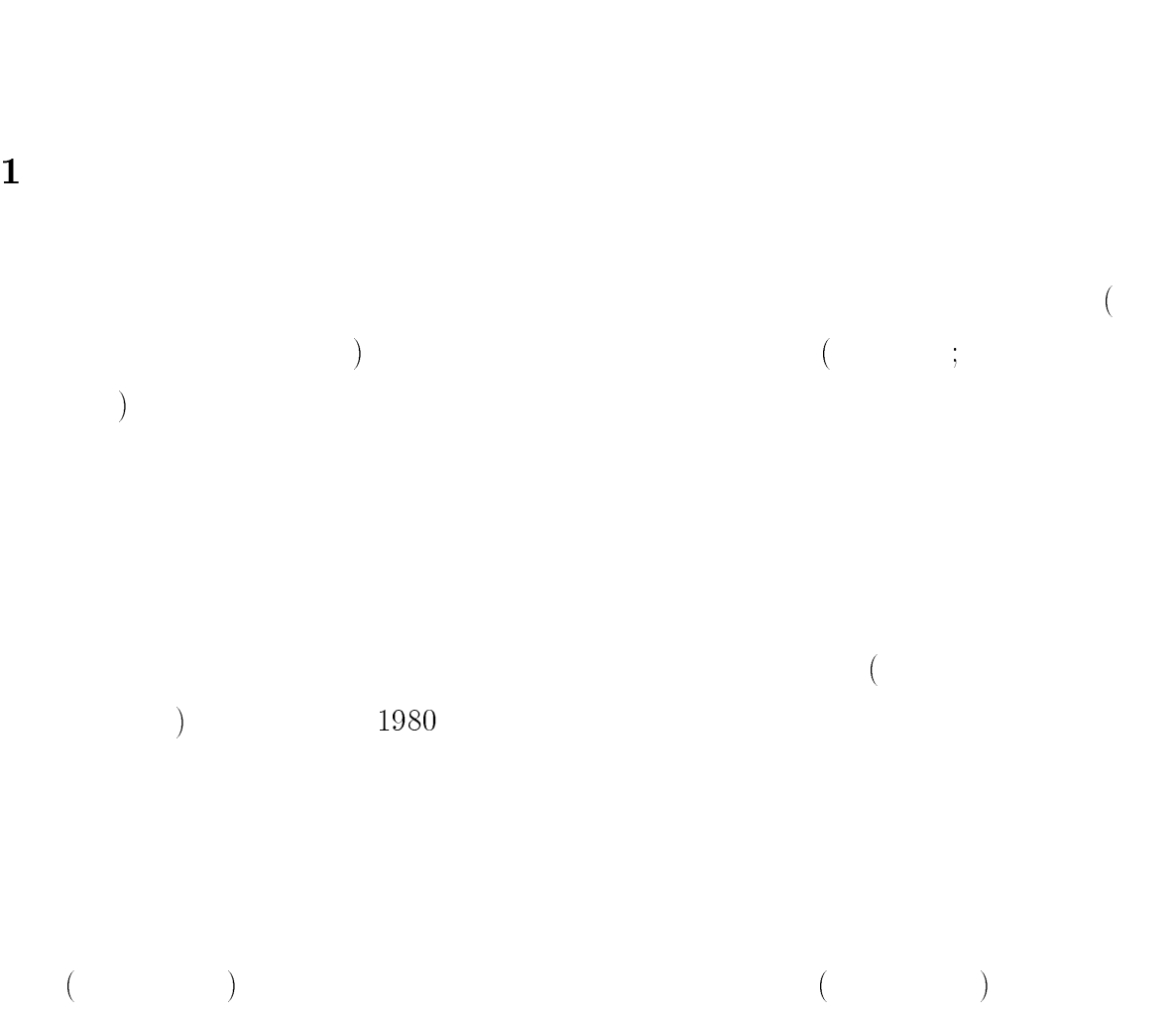

-

 $\mathcal{L}$ 

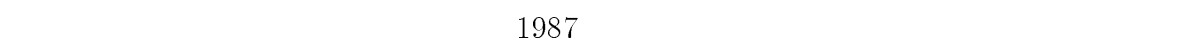

 $\Gamma$ 

T-LINES ( 東北大学図書館情報処理ネットワークシステム という愛称で呼ばれていま

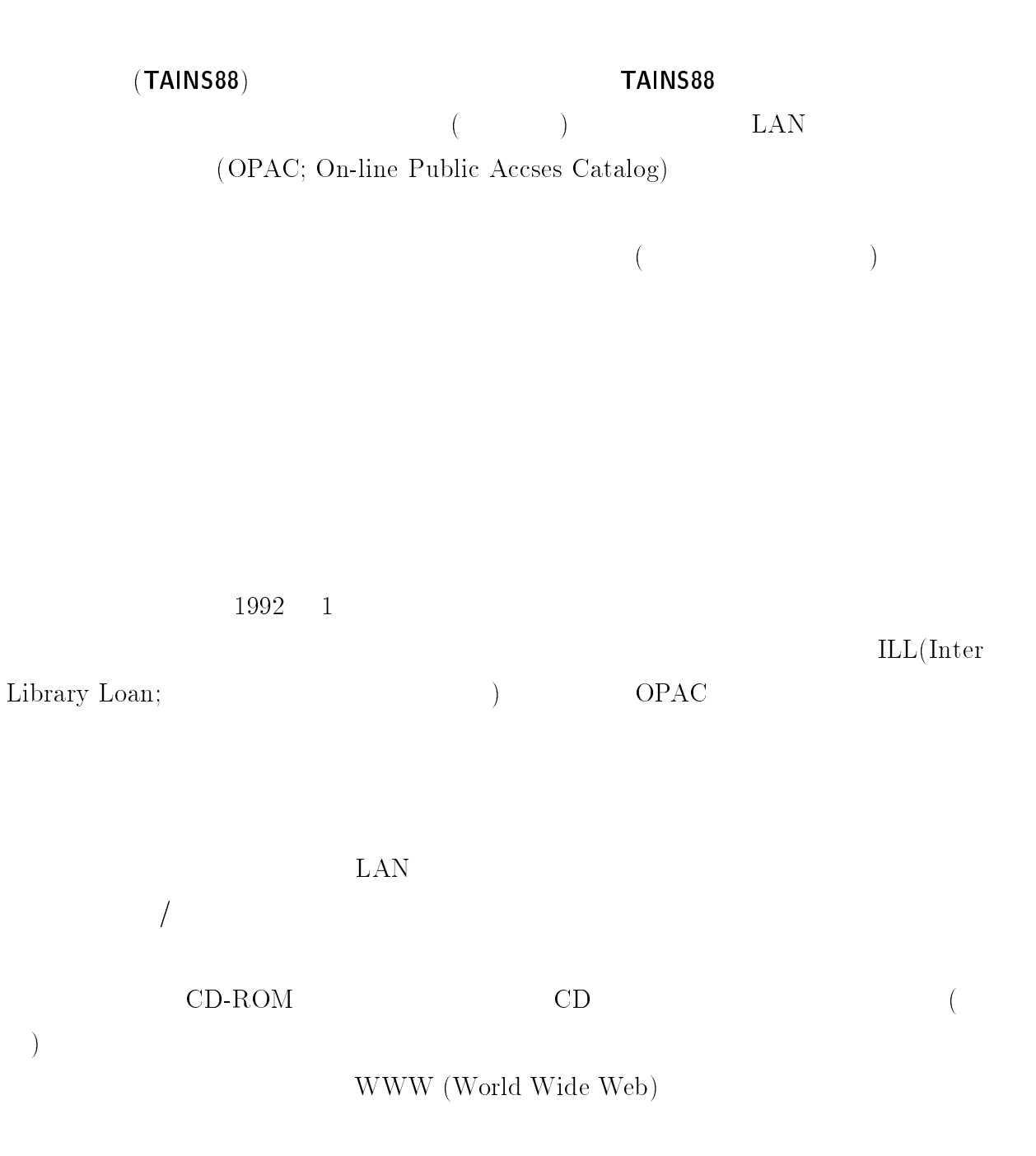

#### Mosaic (  $\lambda$

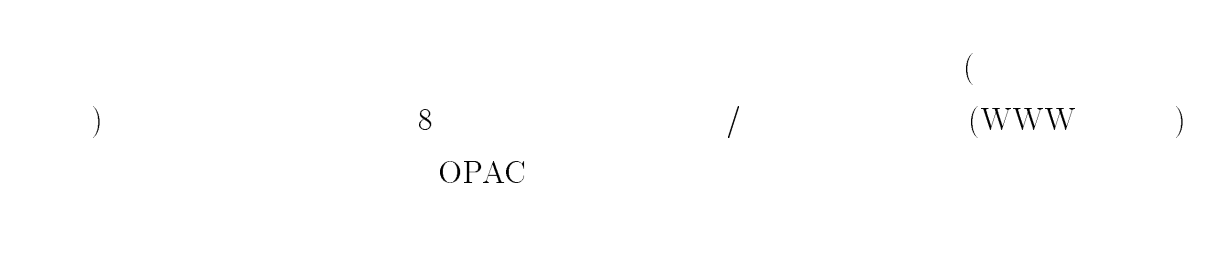

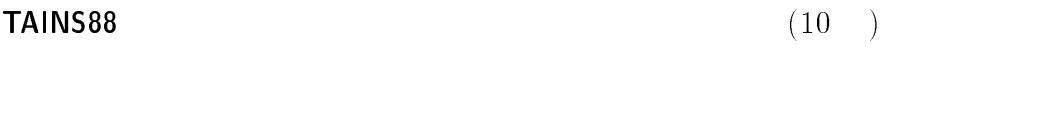

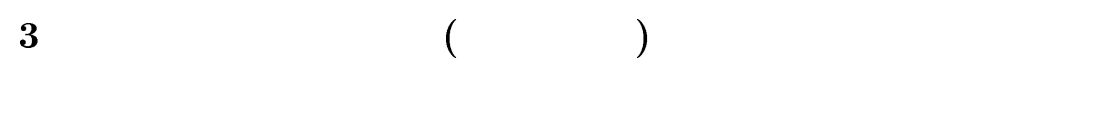

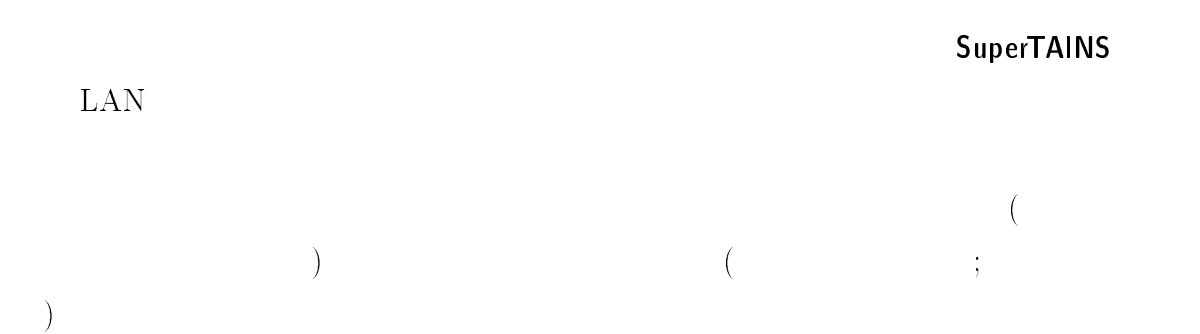

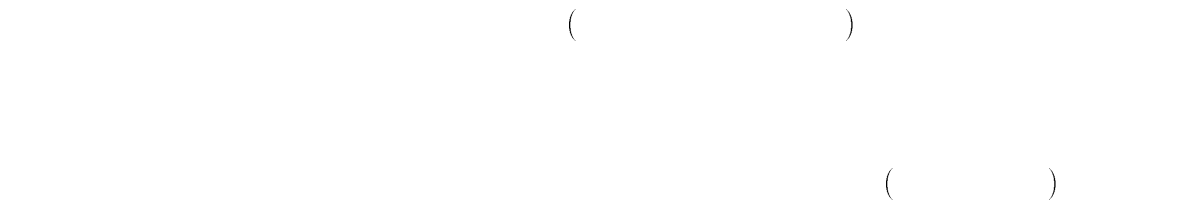

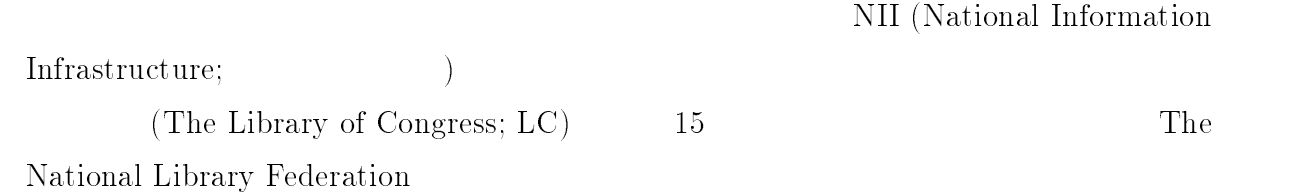

 $\rm National$ 

The

![](_page_6_Picture_138.jpeg)

![](_page_7_Picture_55.jpeg)

 $\mathsf{SuperTAINS} \tag{ }$  ${\sf SuperTAINS} \hspace{20pt} {\sf No.2} \hspace{20pt} )$ 

Supe

![](_page_8_Picture_216.jpeg)

 $\bullet$   $\bullet$   $\bullet$   $\bullet$   $\bullet$   $\bullet$   $\bullet$   $\bullet$ 

![](_page_9_Picture_217.jpeg)

# 3 ppp

![](_page_9_Picture_218.jpeg)

## $3.1$

![](_page_9_Picture_219.jpeg)

### $2.$

![](_page_9_Picture_220.jpeg)

![](_page_9_Picture_221.jpeg)

![](_page_9_Picture_222.jpeg)

![](_page_9_Picture_223.jpeg)

## 3.2

![](_page_9_Picture_224.jpeg)

![](_page_10_Picture_195.jpeg)

## $3.3$

![](_page_10_Picture_196.jpeg)

## $\overline{\mathbf{4}}$

![](_page_10_Picture_197.jpeg)

 $1.$   $-$ 

![](_page_11_Picture_56.jpeg)

# SuperTAINS (4

 $(4)$ 

ネットワークの便利な使い方

-  
 -

 $\mathbf{1}$ 

 $1200$ 

-

2.1  $\mathbf{a}$  RS232-C  $2\text{-C}$ 

![](_page_13_Figure_2.jpeg)

 $\begin{array}{ll} {\rm cctu-mail}(\end{array} \qquad \qquad \qquad \qquad \text{)}$ 

![](_page_14_Picture_80.jpeg)

 $IP$ 

ISDN ISDN

 $3 \sim$ 

w  $(\text{http://www.library.tohoku.ac.jp/})$  telnet (opac.library.tohoku.ac.jp, login:opac, passwd:opac)

![](_page_15_Figure_5.jpeg)

 $\tau$  and  $\tau$  and  $\tau$ 

![](_page_16_Picture_88.jpeg)

### - SuperTAINS - The SuperTAINS - The SuperTAINS - The SuperTAINS - The SuperTAINS - The SuperTAINS - The SuperTAINS - The SuperTAINS - The SuperTAINS - The SuperTAINS - The SuperTAINS - The SuperTAINS - The SuperTAINS - The

 $1$  w  $\pm$ 

#### ${\sf SuperTAINS}$

 $\frac{1}{2}$ 

![](_page_17_Picture_231.jpeg)

 $\begin{pmatrix} -1 & -1 & -1 \\ 0 & -1 & -1 \end{pmatrix}$ 

![](_page_18_Figure_1.jpeg)

 $1:$ 

 $\alpha$  ),  $\beta$ 

 $1$ 

#### $WWW$

 $(\rm WWW)$  $\alpha$  'n  $\alpha$  'n  $\alpha$  'n  $\alpha$ '  $(Web)$ b)

(Browser)  $\mathbf{r})$ 

 $\mathbb{R}$  -construction of the construction of the construction of the construction of the construction of the construction of the construction of the construction of the construction of the construction of the constructio

### experimental terms vertical terms of  $\mathbb{R}^n$  . The set of  $\mathbb{R}^n$  is the set of  $\mathbb{R}^n$  if  $\mathbb{R}^n$  is the set of  $\mathbb{R}^n$  if  $\mathbb{R}^n$  is the set of  $\mathbb{R}^n$  if  $\mathbb{R}^n$  is the set of  $\mathbb{R}^n$  if  $\mathbb{$

HTTP(Hyper Text Transfer Protocol)

(Serve  $\ket{r}$ 

![](_page_19_Figure_6.jpeg)

2: WWW

 $2$  WWW

 $HTML$ 

 $\Gamma$  -  $\sim$  -  $\sim$  -  $\sim$  -  $\sim$  -  $\sim$ Mosaic

2.3  $\overline{a}$  .3 (iii)

 $WWW$ 01 0# +! 1# - $\left( \frac{1}{2} \right)^2$ 

 $\rm Ne$ Netscape

![](_page_20_Figure_0.jpeg)

#### 3 WWW

![](_page_20_Figure_2.jpeg)

 $(\textsf{http://www.is.tohoku.ac.jp/statistics/})$ 

 $\mathbb{R}$  -construction of the construction of the construction of the construction of the construction of the construction of the construction of the construction of the construction of the construction of the constructio

![](_page_21_Figure_1.jpeg)

 $WWW$ 

## 4 WWW

WWW

 $\text{Java}^{\text{(TM)}}$  $3$  WWW

VRML(Virtual Reality Modeling Language )

## **WWW**

#### 

![](_page_21_Picture_155.jpeg)

![](_page_22_Picture_187.jpeg)

#### 4.2 **VRML**

 $\bf{6}$ 

![](_page_22_Picture_188.jpeg)

![](_page_22_Picture_3.jpeg)

5: VRML  $6$ 

![](_page_22_Picture_189.jpeg)

 $3$ 

- Javas 70 (http://www.is.tohoku.ac.jp/index-java-e.html)

- by courtesy of Jilli Kace (http://www.weii.com/user/caferace/) -

 $WebSpace<sup>(1101)</sup>$   $WorldView<sup>(1101)</sup>$   $VRWeb<sup>(1101)</sup>$ 

 $\mathbb{R}$  -construction of the construction of the construction of the construction of the construction of the construction of the construction of the construction of the construction of the construction of the constructio

![](_page_23_Figure_2.jpeg)

![](_page_23_Picture_158.jpeg)

http://www-rd.cc.tohoku.ac.jp/~matsui/<br>http://www-rd.cc.tohoku.ac.jp/~fujii/<br>http://www-rd.cc.tohoku.ac.jp/~nemoto/

 $\mathrm{VRML} \hspace{2cm} (\textrm{http://www.is.tohoku.ac.jp/VRML/})$ 

# SuperTAINS **SuperTAINS**

SuperTAINS ニュースでは皆さんから投稿していただいた原稿についても積極的に掲載していこうと考えて

¢ 1: pub-com@tohoku.ac.jp 2: M  $\text{S-DOS}$ TEL: 022-711-3413 ( 3659) / FAX: 022-262-3422  $\bullet$  LAT<sub>E</sub>X

 ${\bf supertains.} {\bf style} \label{eq:optimal} {\bf style} \\\rm{superclock} \end{array}$ 

- 
- $\Gamma$ IFF

 $\tau$  and  $\tau$  and  $\tau$ 

katalog and the state of the state of the Su  $Super$ TAINS  $WWW$ 

![](_page_24_Picture_283.jpeg)